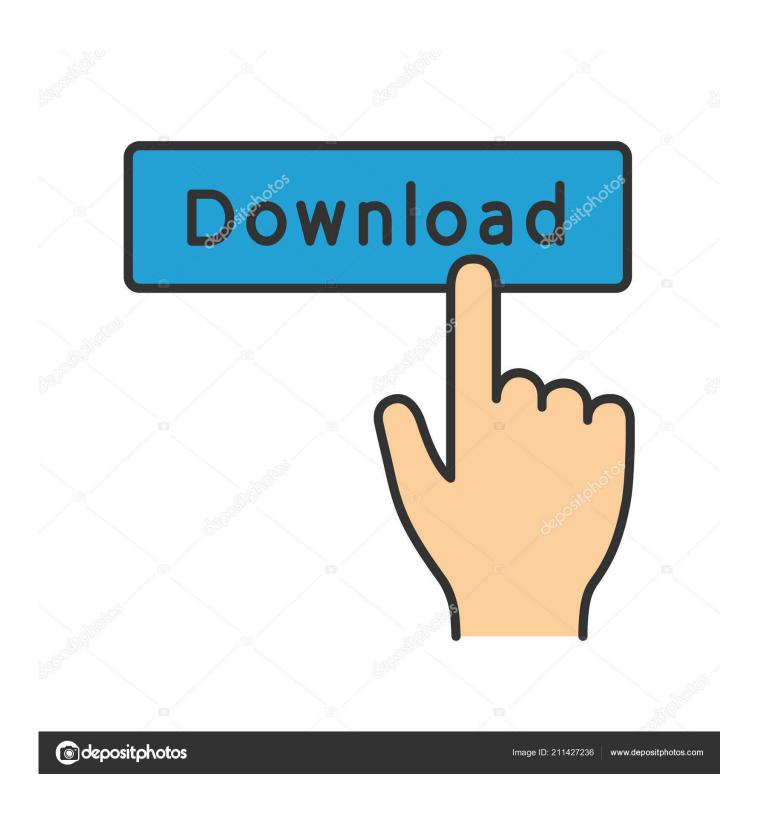

Office 365 Plugins For Mac

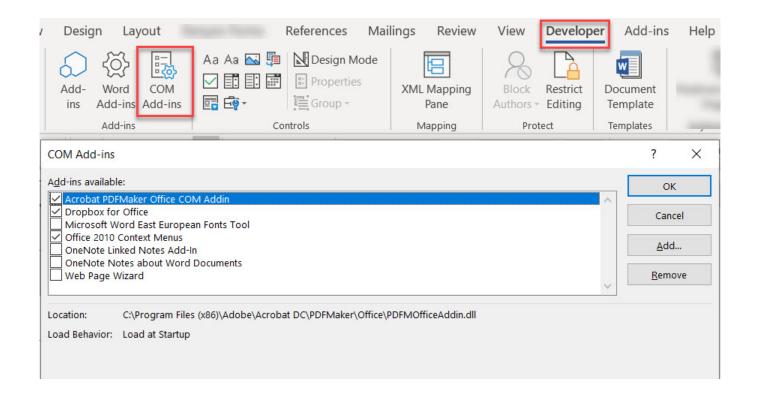

Office 365 Plugins For Mac

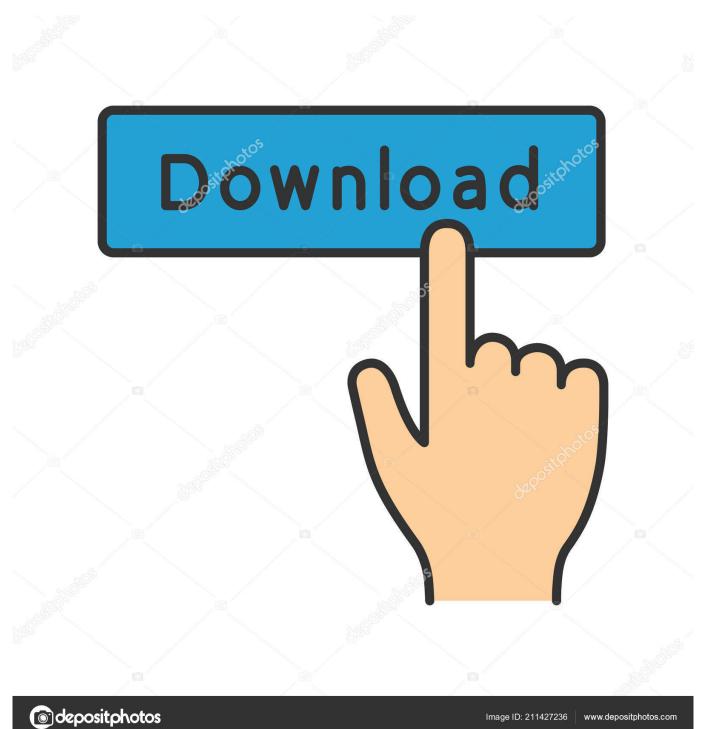

So far I've: deleted the xla removed the check box in Tools > Add-ins removed it.. • • (mass deployment) Scheduling a BlueJeans Meeting 1 Launch the Outlook client and go to the calendar tab, and click add a new meeting.. Once the meeting or series has concluded, the unique ID will expire after 24 hours.

- 1. office plugins
- 2. office plugins folder
- 3. office plugins for wordpress

This is a static Meeting ID that does not change Recommended for internal meetings and sharing. Recommended when frequently meeting with external parties • Personal Meeting - Schedules meetings using your Personal Meeting ID.. The add-in has been redesigned to make use of the new technologies available in Office 365's updated Add-in framework. It allows Outlook users to easily schedule their meetings from within the Outlook calendar.

### office plugins

office plugins, office plugins registry, office plugins folder, office plugins chrome, office plugins for wordpress, open office plugins, libreoffice plugins, ms office plugins, wps office plugins, onlyoffice plugins, plugins office 365 <u>visual foxpro serial</u> communication rs232

To access your settings, create a new or open an existing event on your calendar, click the BlueJeans Meetings button, and then click Settings.. The add-in can be seen on the top banner Windows and Mac Client Web Client 2 Click on "Add a BlueJeans Meeting" to add BlueJeans Meeting Link to the Calendar invite.. After installing an add-in (xla) which worked once, I'm trying to remove it so I can install an updated version. Epson Scanner Drivers Windows 10

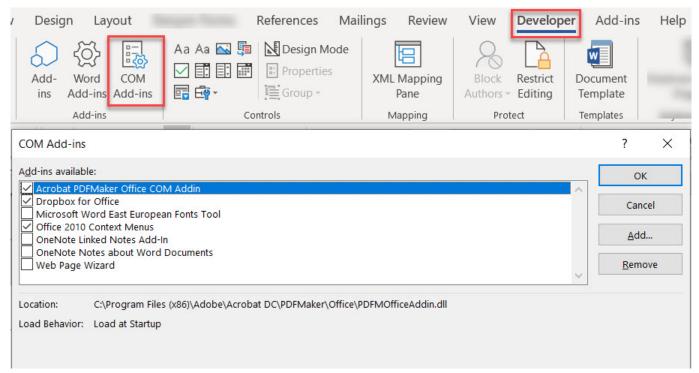

aplikasi sepak bola burt hp samsung young

# office plugins folder

#### Ключи Для Sonar X1

Once the user has signed in to your BlueJeans account, he/she needs to grant Calendar access to the BlueJeans add-in by clicking on "Accept" button.. Scheduling Profile Your Scheduling Profile allows you to configure the default Meeting Type that will be used when you schedule meetings and which join flow new participants will use when joining your meetings.. On the Mac, you get a less sophisticated Office, but full access to your online documents.. • Meeting Type • One-Time Meeting - Schedules meetings with a unique Meeting ID.. O365 Outlook Add-in Overview The BlueJeans Outlook Add-in is now available for Office 365 environments. sql tool belt bundle incl keygen macromedia

## office plugins for wordpress

#### Download Game Princess Bride

Moving forward, the user can simply click the "Add a BlueJeans Meeting" and his/her meeting information will be populated automatically with no additional login required. For the very first time, a user would be asked to sign-in through his/her BlueJeans credentials. If he/she does not provide access, he/she will only be able to schedule "Personal Meeting". Meeting Settings The O365 Outlook Add-in has built-in access to your account's Meetings Settings page. After providing access, as per user's add-in settings, the BlueJeans Meeting link will be populated to the Calendar invite. 773a7aa168 <a href="Download Mp3 Iphone Safari">Download Mp3 Iphone Safari</a>

773a7aa168

How To Install Cfosspeed Skin Diseases